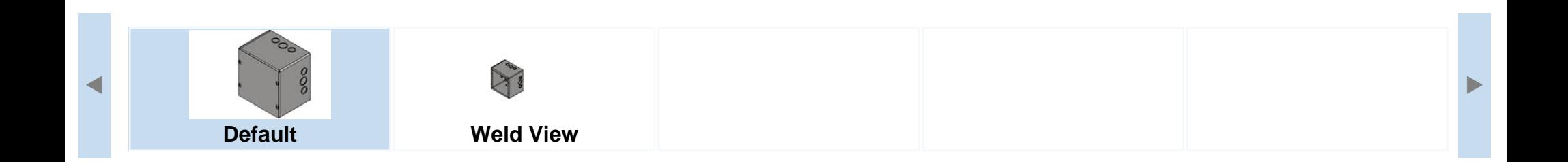

set $P$ ageBoxes("Crop", 0, 0, 0, 0,  $\blacksquare$ ); 0, 0,  $\blacksquare$